LAPORAN TUGAS AKHIR DIII

# **RANCANG BANGUN SISTEM INFORMASI BERBASIS** *WEBSITE* **UNTUK MEMFASILITASI PROSES ADOPSI DAN** *RESCUE* **HEWAN PADA SINTESIA ANIMALIA INDONESIA**

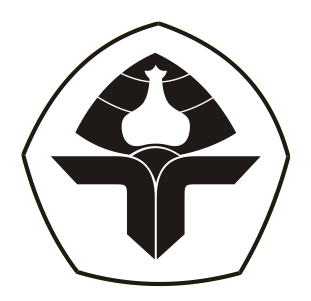

Oleh : **Ni Luh Sri Oktaviona Wulandari** NIM. 2015323028

**PROGRAM STUDI DIII MANAJEMEN INFORMATIKA JURUSAN TEKNIK ELEKTRO POLITEKNIK NEGERI BALI 2023**

## **LEMBAR PENGESAHAN TUGAS AKHIR**

## **RANCANG BANGUN SISTEM INFORMASI BERBASIS** *WEBSITE* **UNTUK MEMFASILITASI PROSES ADOPSI DAN** *RESCUE* **HEWAN PADA SINTESIA ANIMALIA INDONESIA**

**Oleh :** Ni Luh Sri Oktaviona Wulandari NIM. 2015323028

Tugas Akhir ini Diajukan untuk Menyelesaikan Program Pendidikan Diploma III di Program Studi DIII Manajemen Informatika Jurusan Teknik Elektro - Politeknik Negeri Bali

Disetujui oleh :

Pembimbing II :

Pembimbing I:

I Made Riyan Adi Nugroho, S.SI., M.T. NIP. 199004042019031017

Gusti Nyoman Ayu Sukerti, S.S., M.Hum.

 $\mathcal{N}$  ,  $\mathcal{N}$  ,  $\mathcal{N}$  ,

Disahkan Oleh Jurusan Teknik Elektro Ketua Ketua  $k$ NIK Wayan Raka Ardana, M. T. NIP. 196705021993031005

Politeknik Negeri Bali

# **LEMBAR PERNYATAAN PERSETUJUAN PUBLIKASI LAPORAN TUGAS AKHIR UNTUK KEPENTINGAN** AKADEMINI UMBU

Saya yang bertanda tangan di bawah ini :

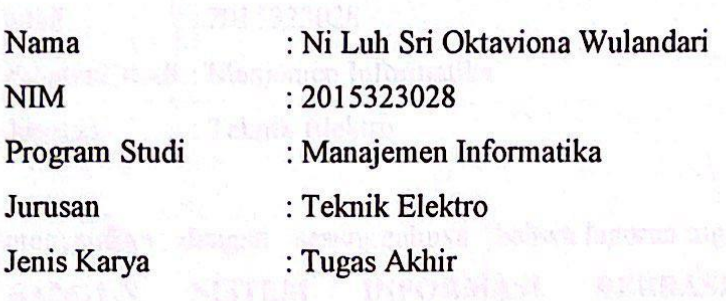

demi pengembangan ilmu pengetahuan, menyetujui untuk memberikan kepada Politeknik Negeri Bali Hak Bebas Royalti Nonekslusif (Non-exclusive Royalty- Free Right) atas karya ilmiah saya yang berjudul: **RANCANG BANGUN SISTEM INFORMASI** BERBASIS WEBSITE UNTUK MEMFASILITASI PROSES ADOPSI DAN *RESCUE* **HEWAN PADA SINTESIA ANIMALIA INDONESIA** beserta perangkat yang ada (jika diperlukan). Dengan Hak Bebas Royalti Nonekslusif ini Politeknik Negeri bali berhak menyimpan, mengalihmedia atau mengalihformatkan, mengelola dalam bentuk pangkalan data (database), merawat, dan memublikasikan tugas akhir saya selama tetap mencantumkan nama saya sebagai penulis/pencipta dan sebagai pemilik Hak Cipta.

Demikian pernyataan ini saya buat dengan sebenarnya.

Bukit Jimbaran, 8 Agustus 2023

Yang menyatakan  $\sqrt{q}$ E38AKX597669168 Ni Luh Sri Oktaviona Wulandari

## **FORM PERNYATAAN PLAGIARISME**

Saya yang bertandatangan dibawah ini:

Nama : Ni Luh Sri Oktaviona Wulandari NIM : 2015323028 Program studi : Manjemen Informatika Jurusan : Teknik Elektro

menyatakan dengan sesungguhnya bahwa laporan tugas akhir berjudul **RANCANG BANGUN SISTEM INFORMASI BERBASIS** *WEBSITE* **UNTUK MEMFASILITASI PROSES ADOPSI DAN** *RESCUE* **HEWAN PADA SINTESIA ANIMALIA INDONESIA** adalah betul-betul karya sendiri dan bukan menjiplak atau hasil karya orang lain. Hal-hal yang bukan karya saya, dalam tugas akhir tersebut diberi tanda sitasi dan ditunjukkan dalam daftar pustaka.

Apabila di kemudian hari terbukti pernyataan saya tidak benar, maka saya bersedia menerima sanksi akademik berupa pencabutan tugas akhir dan gelar yang saya peroleh dari tugas akhir tersebut.

Bukit Jimbaran, 8 Agustus 2023

Yang membuat pernyataan

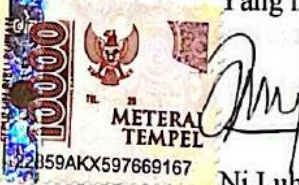

Ni Luh Sri Oktaviona Wulandari

## **KATA PENGANTAR**

Puji Syukur penulis panjatkan kehadapan Tuhan yang Maha Esa, karena atas berkat dan rahmat-Nya penulis dapat menyelesaikan penyusunan tugas akhir ini yang berjudul "**RANCANG BANGUN SISTEM INFORMASI BERBASIS** *WEBSITE* **UNTUK MEMFASILITASI PROSES ADOPSI DAN** *RESCUE* **HEWAN PADA SINTESIA ANIMALIA INDONESIA**" tepat pada waktunya.

Penyusunan Proyek akhir ini diajukan untuk memenuhi salah satu persyaratan kelulusan Program Pendidikan Diploma III pada Program Studi Manajemen Informatika Jurusan Teknik Elektro Politeknik Negeri Bali.

Dalam penyusunan tugas akhir ini penulis banyak memperoleh bimbingan dan masukan dari berbagai pihak, baik secara langsung maupun tidak langsung. Oleh karena itu dalam kesempatan ini penulis mengucapkan terima kasih kepada:

- 1. Bapak I Nyoman Abdi, SE, M.eCom, selaku Direktur Politeknik Negeri Bali.
- 2. Bapak Ir. I Wayan Raka Ardana, M.T., selaku Ketua Jurusan Teknik Elektro Politeknik Negeri Bali.
- 3. Bapak I Wayan Suasnawa, ST, M.T., selaku Ketua Program Studi D3 Manajemen Informatika Politeknik Negeri Bali.
- 4. Bapak I Made Riyan Adi Nugroho, S.SI.,M.T. selaku dosen pembimbing utama yang bersedia membimbing selama penyusunan tugas akhir.
- 5. Ibu Gusti Nyoman Ayu Sukerti, S.S., M.Hum. selaku dosen pembimbing pendamping yang bersedia membantu penyusunan tugas akhir.
- 6. Seluruh Dosen pengajar Program Studi Manajemen Informatika Jurusan Teknik Elektro Politeknik Negeri Bali yang telah memberikan masukan serta saran untuk menyelesaikan tugas akhir ini.
- 7. Kepada keluaga penulis, I Nyoman Sudiarta, Ni Ketut Astiniari, dan I Komang Gede Maha Wijasa yang telah memberikan doa, semangat serta dukungan untuk menyelesaikan tugas akhir ini.
- 8. Serta teman-teman yang telah membantu dan memberikan masukan kepada penulis selaku penulis selama menyelesaikan tugas akhir.
- 9. Kepada pihak Sintesia Animalia Indonesia, selaku yayasan yang telah memberikan izin kepada penulis untuk mengangkat studi kasus sebagai bahan tugas akhir ini.

Dalam penyusunan laporan ini, penulis menyadari bahwa laporan ini jauh dari kata sempurna dikarenakan keterbatasan pengetahuan serta pengalaman dalam penyusunan laporan, sehingga penulis selaku penulis menerima kritik dan saran sehingga dapat membangun penyempurnaan laporan ini.

Akhir kata, penulis berharap laporan tugas akhir ini dapat bermanfaat dan dapat menjadi referensi yang baik bagi pembaca khususnya mahasiswa yang hendak mengerjakan laporan tugas akhir baik di instansi yang sama maupun instansi yang berbeda.

Bukit Jimbaran, 8 Agustus 2023

Penulis

## **ABSTRAK**

Sintesia Animalia Indonesia adalah organisasi yang konsen pada bidang edukasi, advokasi dan implementasi penegakan hukum perlindungan hewan. Karena pentingnya perlindungan hewan liar terutama anjing dan kucing, diperlukan kegiatan adopsi dan rescue hewan agar mengurangi populasi hewan liar. Sehingga dibangun sebuah sistem informasi berbasis *website* untuk memfasilitasi proses adopsi dan *rescue* hewan pada Sintesia Animalia Indonesia dengan tujuan agar mempermudah proses adopsi hewan dan pembagian informasi hewan yang hilang atau telantar. Sistem dirancang menggunakan metode RAD *(rapid application development)* dan model UML *(unified modeling language)*. Pada perancangan sistem informasi dibuat melalui beberapa tahapan seperti Flowmap, ERD *(entity relationship diagram), use case diagram, class diagram, activity diagram, sequence diagram,* dan rancangan antarmuka dari sistem. Sistem ini diimplementasikan menggunakan *software* Visual Studio Code dan Bahasa pemrograman PHP dengan *framework* Laravel versi 10.14.1 dan penyimpanan basis data menggunakan MySQL. Hasil dari penelitian menunjukkan bahwa keseluruhan fitur dalam sistem berjalan dengan baik sehingga diharapkan dapat membantu *adopter* untuk mengisi data diri, melakukan adopsi dan melihat data *rescue* sedangkan pihak yayasan dapat mengelola data hewan adopsi, *rescue*, dan data *adopter*.

**Kata Kunci:** Sistem Adopsi dan Rescue Hewan, *Framework* Laravel, Sintesia Animalia Indonesia.

## **ABSTRACT**

Sintesia Animalia Indonesia is an organization that concentrates on education, advocacy and implementation of animal protection law enforcement. Because of the importance of protecting wild animals, especially dogs and cats, a Website-Based Information System was built to facilitate the animal adoption and rescue process in Sintesia Animalia Indonesia with the aim of facilitating the process of animal adoption and the distribution of lost or abandoned animal information. The system is designed using the RAD (rapid application development) method and the UML (unified modeling language) model. The design of the information system is made through several stages such as Flowmap, ERD (entity relationship diagram), use case diagram, class diagram, activity diagram, sequence diagram, and interface design of the system. This system is implemented using Visual Studio Code software and PHP programming language with Laravel framework version 10.14.1 and database storage using MySQL. The results of the study show that all the features in the system are running well so that it is hoped that it can help adopters to fill in personal data, make adoptions and view rescue data while the foundation can manage data on adopted animals, rescues, and adopter data.

*Keywords:* Animals Adoption and Rescue System, Framework Laravel, Sintesia Animalia Indonesia.

# **DAFTAR ISI**

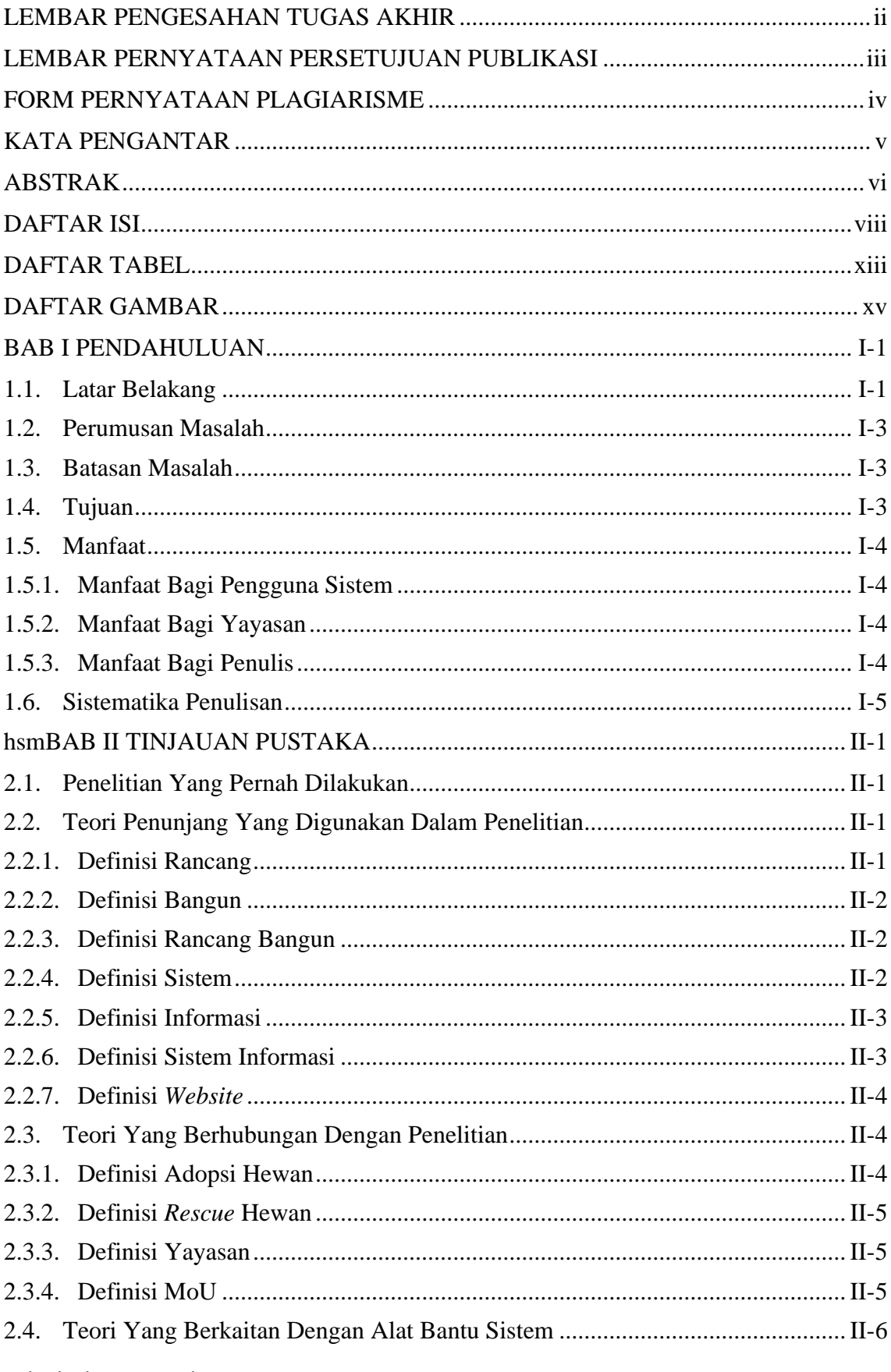

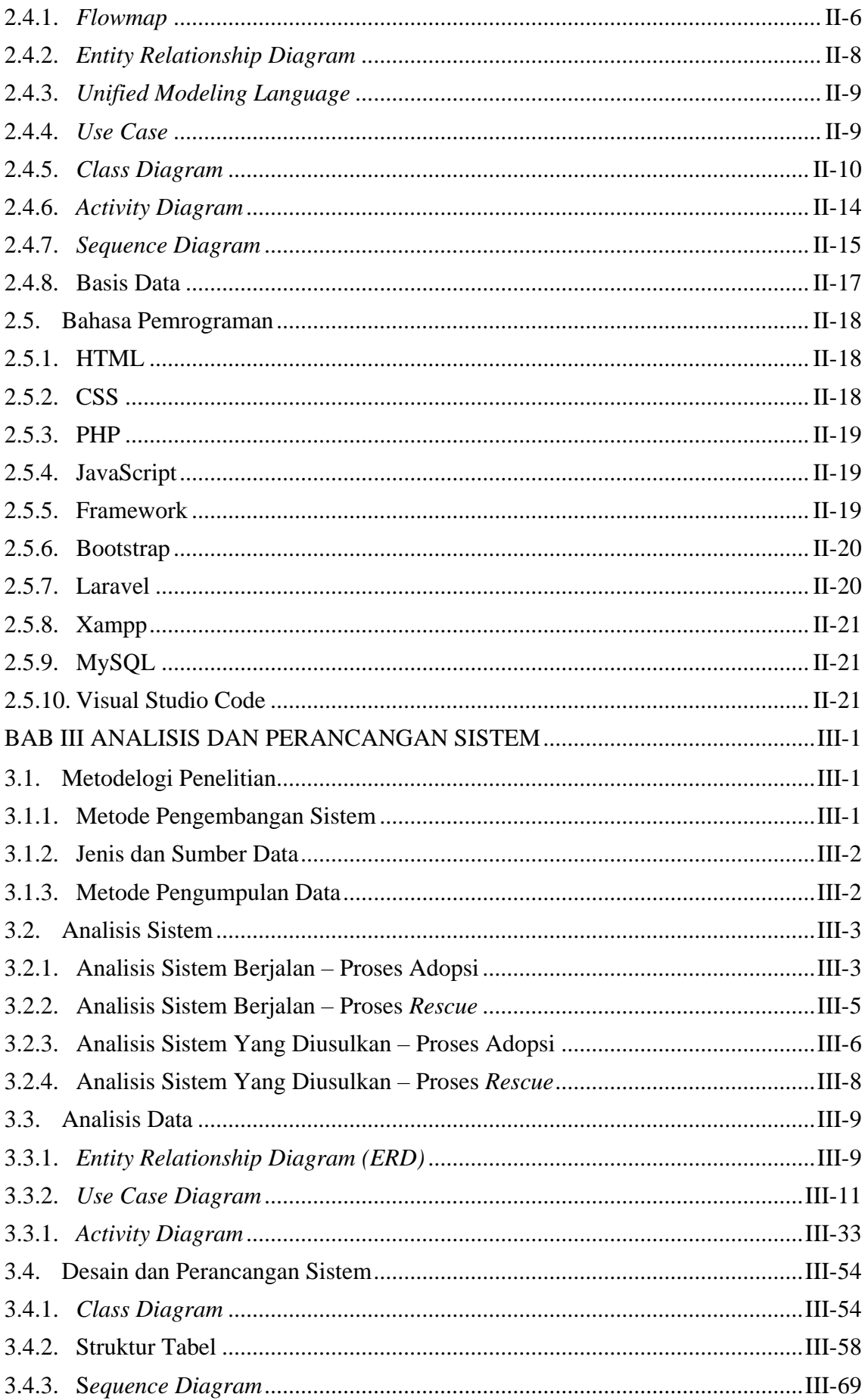

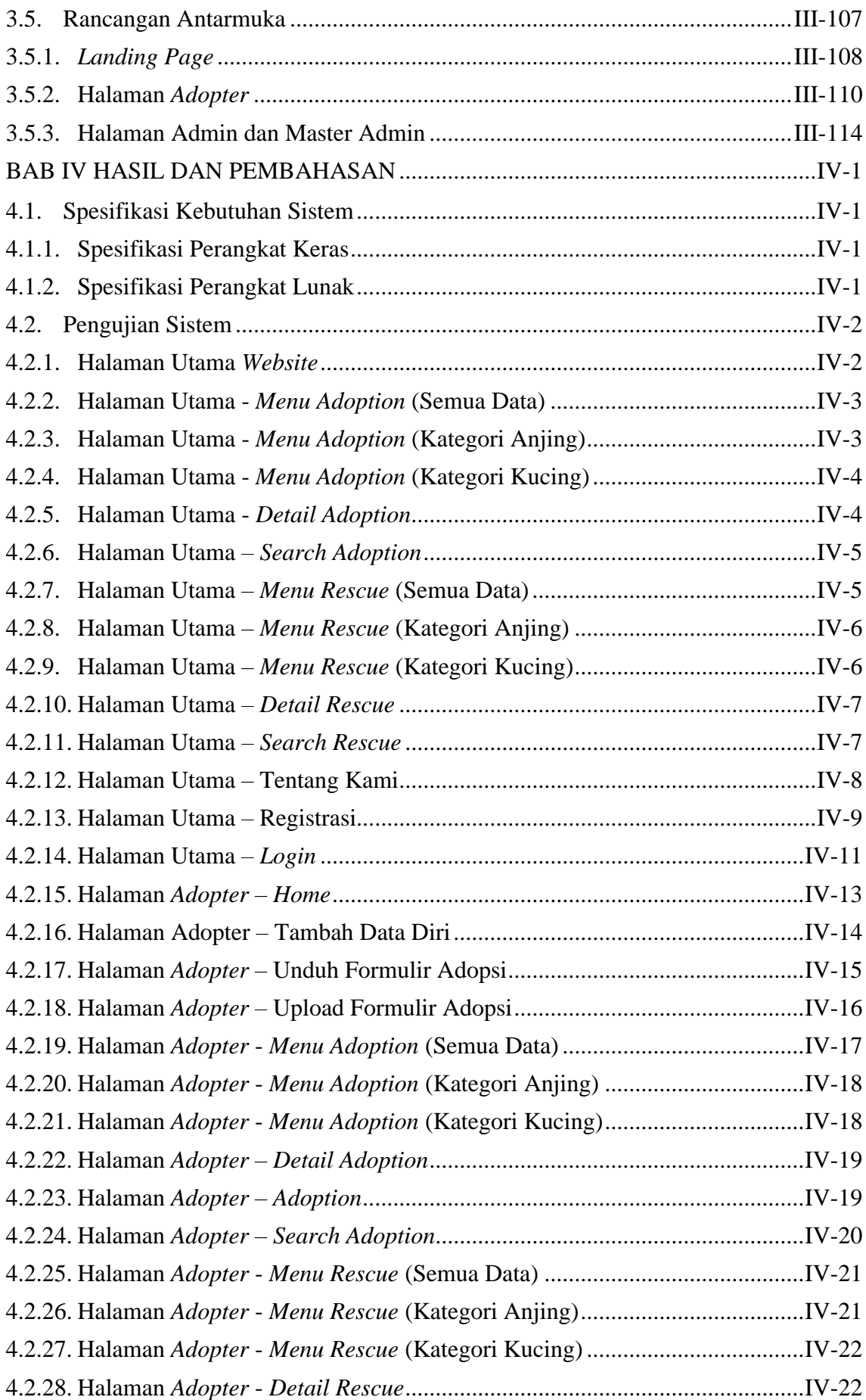

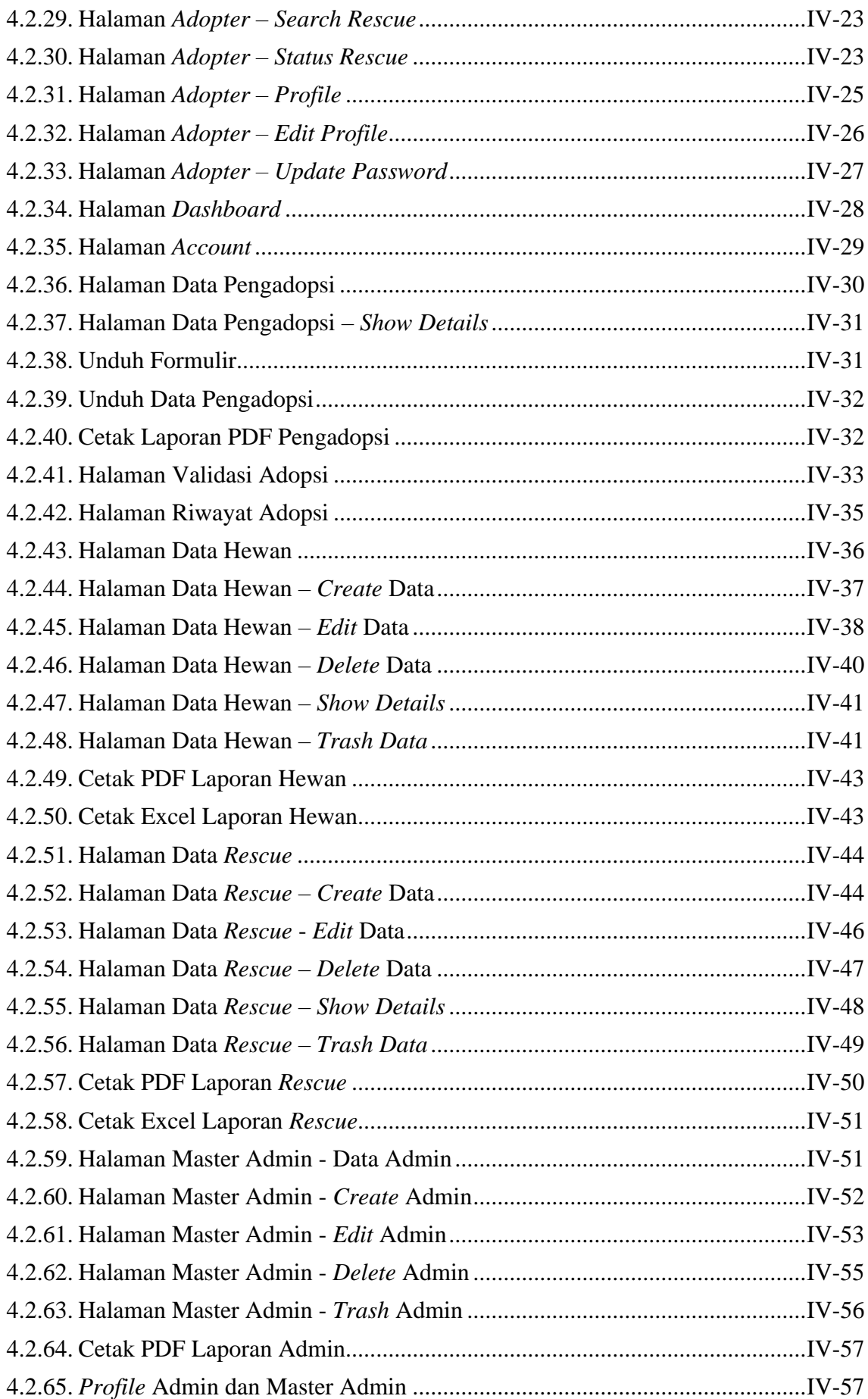

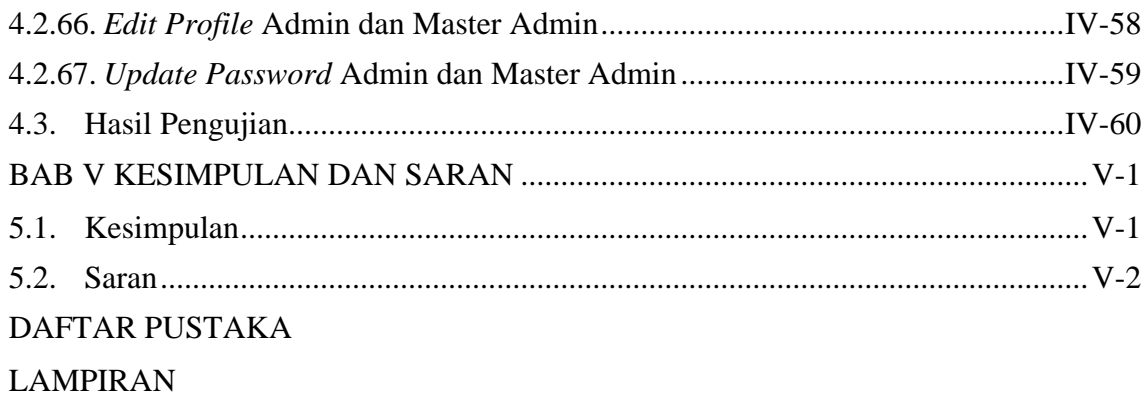

## **DAFTAR TABEL**

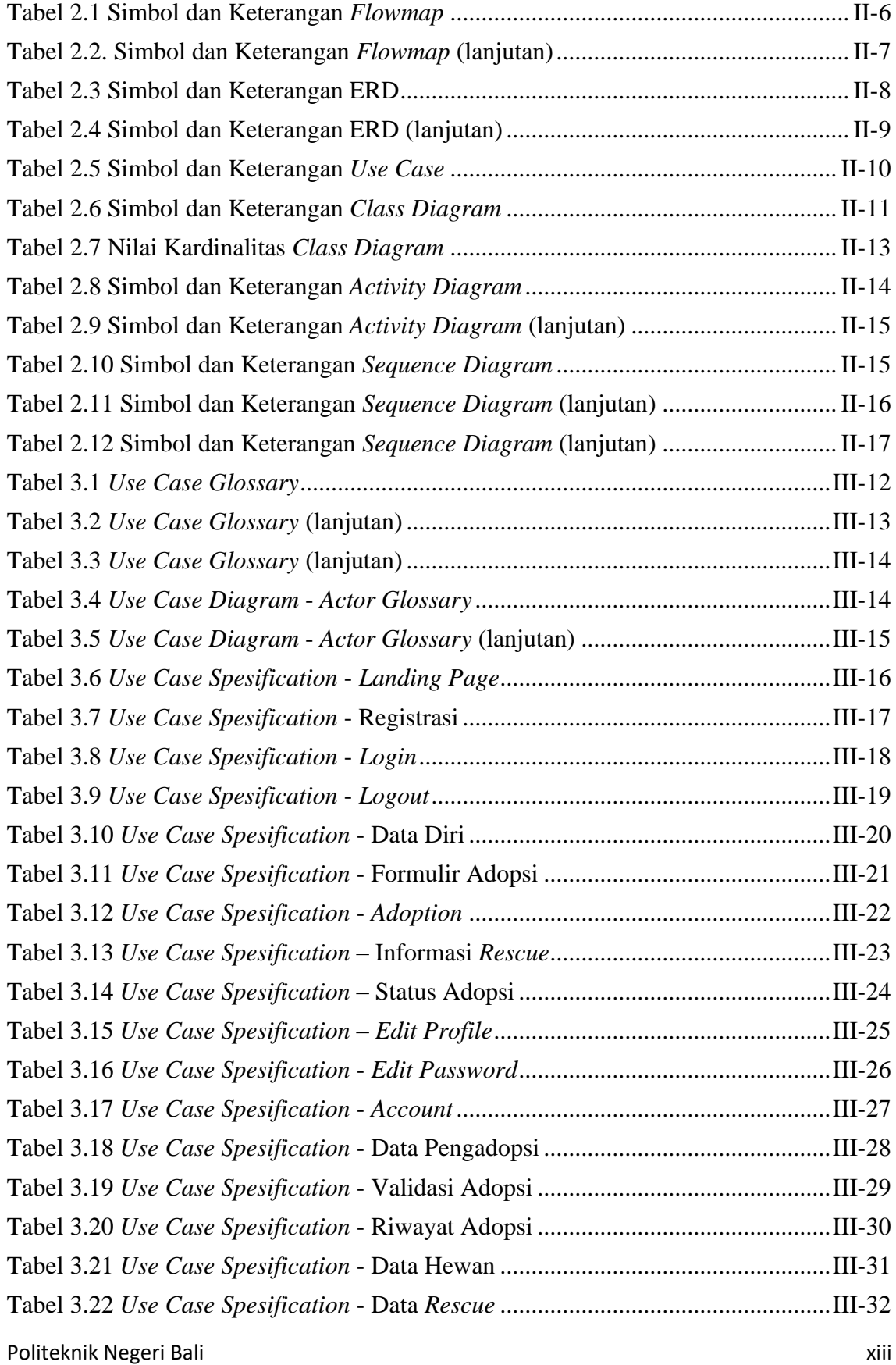

![](_page_13_Picture_210.jpeg)

# **DAFTAR GAMBAR**

![](_page_14_Picture_298.jpeg)

![](_page_15_Picture_380.jpeg)

![](_page_16_Picture_298.jpeg)

![](_page_17_Picture_391.jpeg)

![](_page_18_Picture_297.jpeg)

![](_page_19_Picture_225.jpeg)

# **BAB I PENDAHULUAN**

#### **1.1. Latar Belakang**

Bali dikenal sebagai salah satu destinasi wisata terbaik di dunia, namun sayangnya tingkat populasi hewan tanpa pemilik juga sangat tinggi di Bali. Hal ini dapat mengakibatkan masalah kesehatan masyarakat dan kesejahteraan hewan jika tidak ditangani dengan baik. Untuk mengatasi permasalahan tersebut, diperlukan kegiatan adopsi dan *rescue* hewan agar dapat mengurangi tingkat populasi.

Adopsi adalah suatu kegiatan yang digunakan untuk mengambil tanggung jawab untuk merawat, menjaga, memperhatikan perkembangan, dan memberikan tempat tinggal bagi hewan yang tidak memiliki rumah yang memadai [1]. Kegiatan adopsi ini dilakukan karena banyaknya populasi hewan yang telantar, seperti ditinggalkan oleh pemilik mereka karena berbagai alasan seperti masalah kesehatan atau perubahan kehidupan. Perubahan tersebut seperti pemilik pindah ke tempat yang tidak diperbolehkan untuk memelihara hewan peliharaan, masalah keuangan, dan perubahan status perkawinan atau kehamilan. Adopsi dapat memberikan kesempatan kedua bagi hewan untuk hidup dengan nyaman, aman, serta memungkinkan mereka menemukan keluarga yang penuh kasih sayang dan perhatian sehingga dapat memberikan kepuasan emosional bagi calon pemilik [2]. Sedangkan *rescue* adalah proses penyelamatan hewan yang telantar, terluka, atau terancam bahaya. Kegiatan *rescue* dilakukan untuk melindungi dan menyelamatkan hewan yang membutuhkan bantuan dan salah satu lembaga yang dapat melakukan hal ini adalah yayasan penyelamatan hewan.

Sintesia Animalia Indonesia merupakan yayasan yang berlokasi Jl Tegal Wangi No.62, Sesetan, Denpasar Selatan, Kota Denpasar, Bali. Tujuan dari yayasan ini yaitu menggabungkan ide dan teori berbasis ilmu dan pengetahuan untuk membangun suatu sistem yang mendukung kesejahteraan hewan di seluruh Indonesia, tanpa mengesampingkan manusia dan lingkungan. Salah satu program unggulan dari yayasan adalah sebagai perantara adopsi dan *rescue* hewan yang telah diselamatkan dari berbagai situasi yang mengancam kehidupan hewan. Kegiatan perantara adopsi dilakukan oleh yayasan agar mengurangi hewan yang dibuang yang diakibatkan oleh pemilik tidak

mampu mengurus hewan, sehingga hewan tersebut akan diberikan kepada pemilik baru yang mampu berkomitmen dan bertanggung jawab terhadap hewan. Sementara itu, *rescue* dilakukan untuk mempermudah penemuan hewan hilang karena berbagai faktor sehingga pemilik hewan dapat memberikan informasi hewan ke yayasan untuk kemudian dibagikan melalui media sosial. Akan tetapi, adopsi dan *rescue* pada yayasan masih lakukan secara manual, mengakibatkan hewan yang tersedia pada yayasan terkadang tidak sesuai dengan keinginan calon pemilik. Selain itu, informasi hewan hilang juga sulit untuk ditemukan karena dibagikan melalui media sosial yang terkadang data tenggelam dengan informasi lainnya.

Dari permasalahan yang sudah dijelaskan sebelumnya, penulis menyadari bahwa yayasan membutuhkan sebuah sistem yang mendukung untuk membuat proses adopsi lebih mudah, cepat dan efektif. Sehingga, dibuatkan sistem yang dapat menampilkan *list*  hewan yang dapat diadopsi agar calon *adopter* dapat mengadopsi hewan yang diinginkan oleh calon *adopter*. Sistem dapat mempermudah proses adopsi, yang dapat dilakukan dimana saja oleh calon *adopter* sehingga lebih cepat dan efisien waktunya. Sistem dapat memuat informasi tentang *rescue* hewan dengan cara pemilik memberikan data hewan melalui WhatsApp atau email yayasan, dan berikutnya yayasan akan membagikan informasi hewan melalui sistem yang dapat diakses oleh semua orang sehingga masyarakat dapat membantu pencarian hewan.

Dengan adanya sistem adopsi dan *rescue* hewan berbasis *website*, dapat meningkatkan visibilitas program adopsi hewan dan memudahkan proses adopsi bagi masyarakat. Selain itu, *website* dapat membantu dalam mempercepat proses *rescue* hewan hilang atau telantar dan memudahkan masyarakat Bali dalam memberikan informasi tentang hewan. Berdasarkan penjelasan tersebut, maka dari itu akan dirancang sebuah sistem yang dapat mengatasi permasalahan yang terjadi. Sistem yang dibangun berjudul **"RANCANG BANGUN SISTEM INFORMASI BERBASIS** *WEBSITE* **UNTUK MEMFASILITASI PROSES ADOPSI DAN** *RESCUE* **HEWAN PADA SINTESIA ANIMALIA INDONESIA"** dengan tujuan agar dapat meningkatkan kesejahteraan hewan dan mendorong kesadaran masyarakat tentang pentingnya melindungi hewan.

#### **1.2. Perumusan Masalah**

Berdasarkan latar belakang yang telah diuraikan sebelumnya, dapat dijabarkan rumusan masalah yang akan menjadi pembahasan, yaitu :

- a. Bagaimana merancang sistem informasi berbasis *website* yang dapat membantu dan mempermudah proses adopsi dan *rescue* hewan?
- b. Bagaimana merancang dan membangun sistem agar dapat menginformasikan kepada masyarakat bahwa yayasan memberikan informasi hewan peliharaan yang telantar?

#### **1.3. Batasan Masalah**

Berdasarkan rumusan masalah yang telah dipaparkan sebelumnya, maka ditetapkan beberapa batasan masalah agar pembahasan menjadi lebih spesifik. Batasan masalah dalam penelitian ini dipaparkan sebagai berikut :

- a. Sistem adopsi dan *rescue* hewan dibangun menggunakan *framework* Laravel dengan Bahasa pemrograman PHP dan menggunakan *database* MySQL.
- b. Sistem yang dibangun nantinya menangani pengelolaan kegiatan adopsi dan *rescue* hewan seperti anjing dan kucing.
- c. Proses adopsi pada sistem yang dibangun secara *online*, tetapi *adopter* harus terdaftar ke dalam sistem terlebih dahulu lalu mengisi halaman data diri dan formulir pendaftaran adopsi.
- d. Sistem ini dirancang agar memudahkan *adopter* untuk melakukan adopsi hewan. Selain itu, dapat membagikan data hewan hilang yang dilaporkan pemilik hewan atau ditemukan dengan adanya identitas hewan oleh yayasan.
- e. Pengelola sistem dapat melihat dan mencetak laporan data *adopter*, data hewan adopsi, dan hewan *rescue.*

#### **1.4. Tujuan**

Tujuan dari penelitian ini adalah merancang dan membangun sistem informasi berbasis *website* yang dapat memfasilitasi proses adopsi dan *rescue* hewan, sehingga mempermudah proses adopsi bagi calon *adopter* hewan dan membagikan informasi hewan *rescue* sehingga masyarakat dan yayasan dapat membantu pencarian hewan.

#### **1.5. Manfaat**

Adapun manfaat yang diperoleh dari perancangan sistem adopsi dan *rescue* hewan adalah sebagai berikut :

#### **1.5.1. Manfaat Bagi Pengguna Sistem**

- Mempermudah pengguna memperoleh informasi tentang hewan yang akan diadopsi seperti riwayat kesehatan, perilaku, jenis kelamin, dan lainnya sehingga sesuai dengan kriteria hewan yang diinginkan.
- Menghemat biaya, waktu, dan tenaga calon *adopter* karena dapat memilih hewan secara *online*.
- Mempermudah pengguna melihat informasi data hewan yang dibagikan oleh yayasan.

#### **1.5.2. Manfaat Bagi Yayasan**

- Mempermudah mengelola data hewan yang sudah maupun belum diadopsi yang dimiliki oleh yayasan.
- Mempermudah membagikan data *rescue* hewan yang dimiliki oleh yayasan.
- Sistem adopsi hewan dapat mempermudah menyebarkan informasi hewan yang perlu di adopsi dan memfasilitasi proses adopsi hewan peliharaan yang mudah dan aman.

#### **1.5.3. Manfaat Bagi Penulis**

- Meningkatkan kesadaran akan pentingnya adopsi dan *rescue* hewan.
- Menambah wawasan dan pengetahuan mengenai adopsi dan *rescue* hewan.
- Dapat merancang dan mengimplementasikan kemampuan dalam membangun sistem berbasis *website*.
- Menerapkan teori yang diperoleh selama perkuliahan.

#### **1.6. Sistematika Penulisan**

Adapun sistematika penulisan tugas akhir ini adalah :

#### **BAB I PENDAHULUAN**

Memuat latar belakang, perumusan masalah, batasan masalah, tujuan, manfaat dan sistematika tugas akhir.

#### **BAB II LANDASAN TEORI**

Memuat bahan pustaka atau teori-teori yang berkaitan dengan tugas akhir sebagai dasar dan landasan dalam menyelesaikan masalah yang dihadapi.

#### **BAB III ANALISIS PERANCANGAN DAN DESAIN**

Bab ini membahas analisis sistem yang diikuti dengan perancangan *Flowmap*, *Entity Relationship Diagram* (ERD), *Unified Modeling Language* (UML) yang berisi *Use Case*, *Activity Diagram*, *Class Diagram* dan *Sequence Diagram,* rancangan basis data atau *database* disertai dengan desain tampilan antarmuka sistem (UI).

#### **BAB IV HASIL DAN PEMBAHASAN**

Bab ini memuat pengujian sistem yang telah dibangun. Selain itu, bab ini juga disertai dengan hasil pengujian dan pengoperasian sistem informasi yang merupakan hasil akhir dari penelitian ini.

#### **BAB V KESIMPULAN DAN SARAN**

Memuat uraian mengenai kesimpulan dan saran yang perlu disampaikan kepada pihakpihak yang terikat dengan tugas akhir ini serta saran untuk pengembangan sistem ke depannya.

# **BAB V KESIMPULAN DAN SARAN**

#### **5.1. Kesimpulan**

Berdasarkan hasil analisis, perancangan, dan implementasi yang telah diuraikan pada bab-bab sebelumnya, maka dapat ditarik menjadi beberapa kesimpulan dalam proses pembuatan laporan tugas akhir dengan judul Rancang Bangun Sistem Informasi Berbasis *Website* Untuk Memfasilitasi Proses Adopsi dan *Rescue* Hewan Pada Sintesia Animalia Indonesia, yaitu:

- 1. Perancangan dan pembangunan sistem dibangun menggunakan metode RAD *(rapid application development).* Dimulai dari tahap perencanaan kebutuhan, desain sistem, proses pengembangan dan pengumpulan *feedback*, dan implementasi atau penyelesaian produk.
- 2. Proses analisis tahap awal menggunakan n metode UML *(unified modelling language)* dan tahap impementasi perancangan ke dalam kode pemrograman menggunakan alat bantu perangkat lunak seperti *Visual Studio Code* dan XAMPP, Pengembangan sistem menggunakan *framework* Laravel, penyimpanan basis data MySQL, dan tampilan menggunakan CSS Bootstrap.
- 3. Tahap pengujian sistem menunjukkan semua fitur pada sistem telah berjalan dan berfungsi dengan baik sehingga memberikan hasil yang sesuai dengan harapan.
- 4. Dengan adanya sistem ini, dapat mempermudah proses adopsi dan *rescue* hewan sehingga calon *adopter* dapat mengisi data diri, formulir, dan memilih hewan adopsi di mana saja sehingga efisiensi waktu. Selain itu, diharapkan dapat menyelamatkan dan memberikan perlindungan terhadap hewan sehingga mengurangi populasi hewan liar khususnya anjing dan kucing.

#### **5.2. Saran**

Berdasarkan kesimpulan yang diuraikan sebelumnya, penulis memberikan beberapa saran agar sistem dapat berkembang lebih baik lagi. Saran tersebut adalah sebagai berikut:

- 1. Menambahkan fitur pembatalan secara otomatis apabila admin belum mengkonfirmasi adopsi.
- 2. Menambahkan cetak data pengadopsi berdasarkan kategori status adopsi.
- 3. Perlunya notifikasi email saat *adopter* mengirim permintaan adopsi hewan dan notifikasi email apabila admin berhasil mengonfirmasikan perubahan status adopsi.
- 4. Penulis berharap kedepannya sistem dapat dikembangkan menjadi aplikasi berbasis *mobile.*

## **DAFTAR PUSTAKA**

- [1] M. A. A. Pradnyadevia, O. Sudana and G. A. A. Putri, "Sistem Informasi Vertical Marketplace Adopsi Hewan Peliharaan Kesayangan Berbasis Website," *Jurnal Ilmiah Teknologi dan Komputer,* vol. 2, 2021.
- [2] C. Evelina and N. Carina, "Fasilitas Penanganan Hewan Terlantar," *STUP,* vol. 3, pp. 2223-2236, 2021.
- [3] A. Chendra, K. G. Simanjuntak, A. E. Widjaja and S. , "Pengembangan Sistem Informasi Untuk Memfasilitasi Proses Adopsi Anjing," *Jurnal Ilmiah MATRIK,* vol. 21, pp. 1-10, 2019.
- [4] D. Yulianto and H. Noprisson, "Analisa dan Perancangan Aplikasi Clow Untuk Adopsi Hewan Peliharaan," *JUKOMIKA - (Jurnal Ilmu Komputer Dan Informatika),* vol. 2, no. 4, pp. 164-173, 2019.
- [5] P. D. A. Putra, "Aplikasi Adopsi Hewan Peliharaan Di Bali Berbasis Mobile," *Laporan Tugas Akhir,* 2020.
- [6] R. Gunawan, A. M. Yusuf and L. Nopitasari, "Rancang Bangun Sistem Presensi Mahasiswa Dengan Menggunakan Qr Code Berbasis Android," *Ilmiah Elektronika dan Komputer,* vol. 14, pp. 47-58, 2021.
- [7] F. A. Josi and T. Fisika, "Rancang Bangun Sistem Informasi Tender Karet Desa Jungai Menggunakan Metode Waterfall," *SISFOKOM,* vol. 06, pp. 111-115, 2017.
- [8] A.-B. B. Ladjamudin, Analisis dan Desain Sistem Informasi, Yogyakarta: Graha Ilmu, 2005.
- [9] M. Hasbiyalloh and D. A. Jakaria, "Aplikasi Penjualan Barang Perlengkapan Hand Phone Di Zildan Cell Singaparna Kabupaten Tasikmalaya," *JUMANTAKA,* vol. 1, pp. 61-70, 2018.
- [10] M. I. Sa'ad, "Otodidak Web Programming: Membuat Website Edutainment," Jakarta, Elex Media Komputindo, 2020, pp. 3-6.
- [11] M. A. A. Pradnyadevi, O. Sudana and G. A. A. Putri, "Sistem Informasi Vertical Marketplace Adopsi Hewan Peliharaan Kesayangan Berbasis Website," *JITTER,*  vol. 2, no. 3, 2021.
- [12] D. Setiyaningsih, "Kedudukan dan Kekuatan Hukum Memorandum of Understanding (MoU) Sebagai Tahap Prakontrak (Kajian Dari Sisi Hukum Perikatan)," *Privat Law,* vol. VIII, no. 2, pp. 173-179, 2020.
- [13] I. K. W. Dwipayana, "Sistem Reservasi Pada Restoran Temusapa Berbasis," *Laporan Tugas Akhir,* 2022.
- [14] Trisayanto, Analisis & Perancangan Sistem Basis Data, Surabaya, Jawa Timur: Garuda Mas Sejahtera, 2017.
- [15] S. Muharani, Analisa Dan Perancangan Sistem Informasi, Yogyakarta: Bintang Pustaka Madani, 2021.
- [16] I. K. G. M. Wijasa, "Web Page Informasi Coffee Shop Temusapa Bali Berbasis Website Dan Inventory Stok Bahan Baku," *Laporan Tugas Akhir,* 2022.
- [17] Aminudin, in *Cara Efektif Belajar Framework Laravel*, Yogyakarta, Lokomedia, 2015.